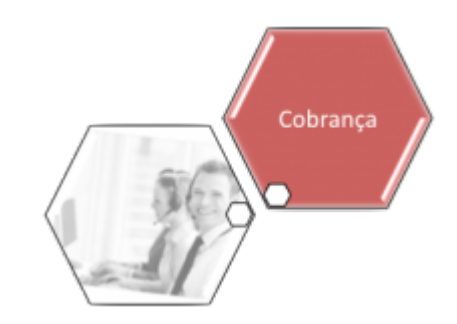

## <span id="page-0-0"></span>**Cobrança por Resultado**

O submódulo **Cobrança por Resultado**, que pertence ao módulo **[Cobrança](https://www.gsan.com.br/doku.php?id=ajuda:cobranca)**, é formado por funcionalidades que têm como objetivo prover informações sobre as questões relacionadas à cobrança de valores do cliente/imóvel.

O Submódulo **Cobrança por Resultado** contém as seguintes funcionalidades:

## • **[Cobrança por Resultado](#page-0-0)**

 $\bullet$ 

**[Manter Imovel em Cobranca Administrativa](https://www.gsan.com.br/doku.php?id=ajuda:cobranca:manter_imovel_em_cobranca_administrativa)**  $\bullet$ **[Consultar Comandos de Conta em Cobrança por Empresa](https://www.gsan.com.br/doku.php?id=ajuda:cobranca:consultar_comandos_de_conta_em_cobranca_por_empresa)**  $\bullet$ **[Consultar Motivo de Não Geração Cobrança por Resultado](https://www.gsan.com.br/doku.php?id=ajuda:cobranca:consultar_motivo_de_nao_geracao_cobranca_por_resultado)**  $\bullet$ **[Consultar Motivo de Não Pagamento na Cobrança por Resultado](https://www.gsan.com.br/doku.php?id=ajuda:cobranca:consultar_motivo_de_nao_pagamento_na_cobranca_por_resultado)**  $\bullet$ **[Gerar Arquivo Texto das Contas em Cobrança por Empresa](https://www.gsan.com.br/doku.php?id=ajuda:cobranca:gerar_arquivo_texto_das_contas_em_cobranca_por_empresa)**  $\bullet$ **[Gerar Extensão Comando Contas Cobrança por Empresa](https://www.gsan.com.br/doku.php?id=ajuda:cobranca:gerar_extensao_comando_contas_cobranca_por_empresa)**  $\Omega$ **[Informar Contas em Cobrança por Empresa](https://www.gsan.com.br/doku.php?id=ajuda:cobranca:informar_contas_em_cobranca_por_empresa)**  $\bullet$ **[Registrar Arquivo TXT Encerramento OS Cobrança](https://www.gsan.com.br/doku.php?id=ajuda:cobranca:registrar_arquivo_txt_encerramento_os_cobranca)**  $\bullet$ **[Relatório de Acompanhamento dos Comandos de Cobrança](https://www.gsan.com.br/doku.php?id=ajuda:cobranca:relatorio_de_acompanhamento_dos_comandos_de_cobranca)** ⚬ **[Relatório de Boletim de Medição e de Acompanhamento](https://www.gsan.com.br/doku.php?id=ajuda:cobranca:relatorio_de_boletim_de_medicao_e_de_acompanhamento)**  $\bullet$ **[Rel. de Penalidade por Índice de Atuação Sucesso Financeiro](https://www.gsan.com.br/doku.php?id=ajuda:cobranca:rel._de_penalidade_por_indice_de_atuacao_sucesso_financeiro)**  $\bullet$ **[R1186 - Rel de Acompanhamento de OS Cob por Resultado](https://www.gsan.com.br/doku.php?id=ajuda:cobranca:r1186_-_rel_de_acompanhamento_de_os_cob_por_resultado)**  $\bullet$ **[R1598 - Relatório de Cobrança por Resultado por Comando/Mês](https://www.gsan.com.br/doku.php?id=ajuda:cobranca:r1598_-_relatorio_de_cobranca_por_resultado_por_comando_mes)**  $\bullet$ **[Retirar Imóveis e Contas das Empresas de Cobranca](https://www.gsan.com.br/doku.php?id=ajuda:cobranca:retirar_imoveis_e_contas_das_empresas_de_cobranca)**

Clique **[aqui](https://www.gsan.com.br/doku.php?id=ajuda)** para retornar ao Menu Principal do GSAN.

From: <https://www.gsan.com.br/>- **Base de Conhecimento de Gestão Comercial de Saneamento**

Permanent link: **[https://www.gsan.com.br/doku.php?id=ajuda:cobranca:cobranca\\_por\\_resultado](https://www.gsan.com.br/doku.php?id=ajuda:cobranca:cobranca_por_resultado)**

Last update: **12/12/2017 13:38**

 $\pmb{\times}$